To solve this, you simply need to stop the campaign, delete the recipient group, then add the same recipient group again and restart the campaign. Please note: deleting the recipients within a running campaign will delete all stats! In LUCY 2.6 and higher, you can simply add a new group and LUCY will ask you if the emails should be sent out immediately in the same campaign.

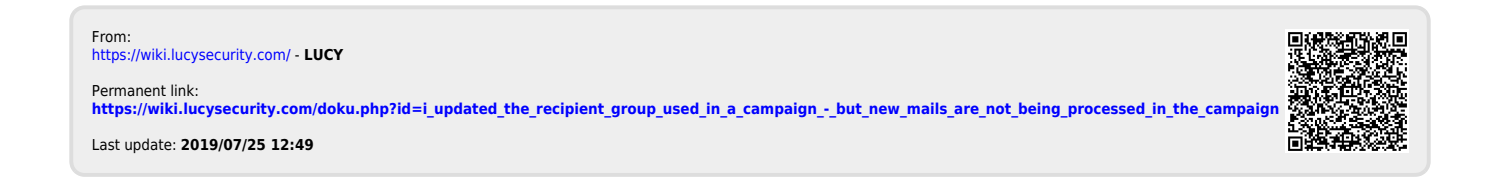